ИМЦ Московского района Санкт-Петербурга

Информационно-методический вебинар

### **«Особенности аттестации педагогических работников Санкт-Петербурга**

в 22 календарном году».

Методист ИМЦ Олефир Людмила Николаевна Olephir\_I@ mail.ru 26.01.2022

*Какие новости аттестации нас ожидают весной 2022?*

*Приказа Министерства просвещения о продлении действующей категории на 2022 год не было.*

- Форма аттестации в СПб существенно не изменится;
- Будет инициироваться подача документов в электронном виде;
- Будут отдельные изменения в регламенте и экспертных заключениях: Отдельная форма для аттестации «старшего воспитателя»;
- Обязательная справка об отсутствии взысканий;
- Более жесткие требования к допуску в папку документов частных учреждений дополнительного профессионального педагогического образования;

*Ориентировочно с марта*

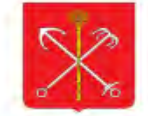

#### Санкт-Петербургское государственное казённое учреждение «Центр аттестации и

#### мониторинга Комитета по образованию»

Центр аттестации и мониторинга КО

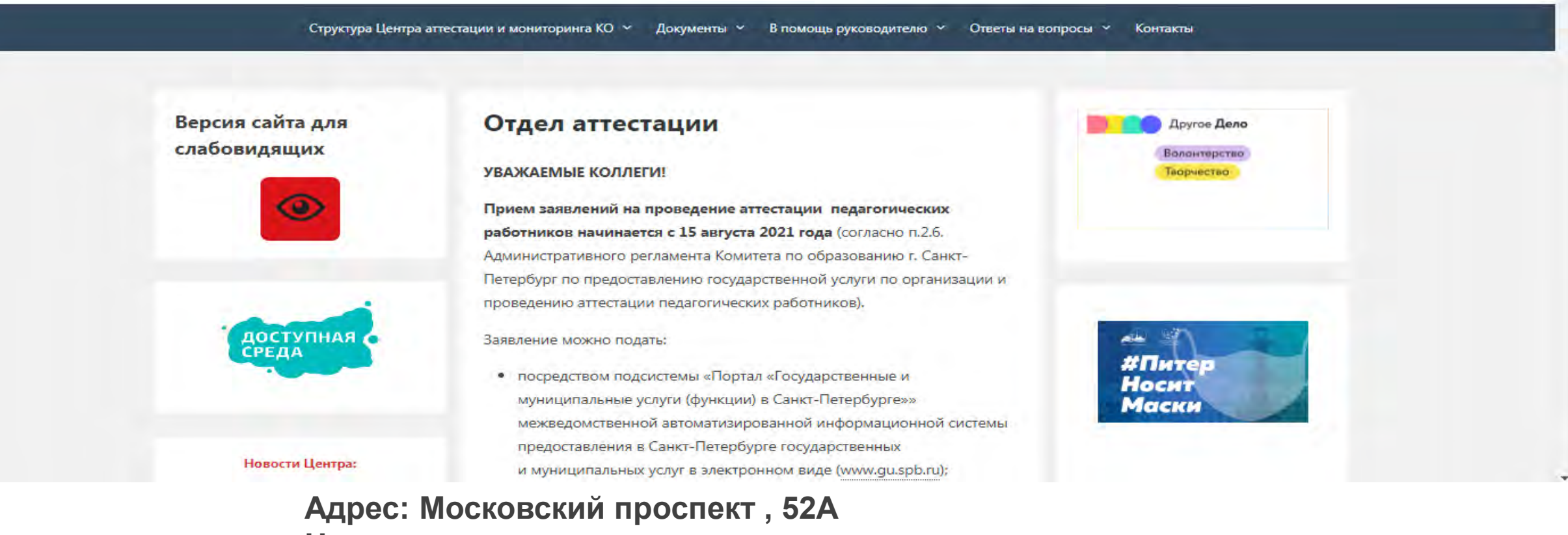

#### **Начальник отдела**

•Данилова Анастасия Константиновна

- •Телефон: (812) 246-12-50
- •**Е-mail:** *caim-oa@mail.ru*

#### **http://imc-mosk.ru/levoe-menyu/napravlenie-deyatelnosti/kadrovoe/attestacziya**

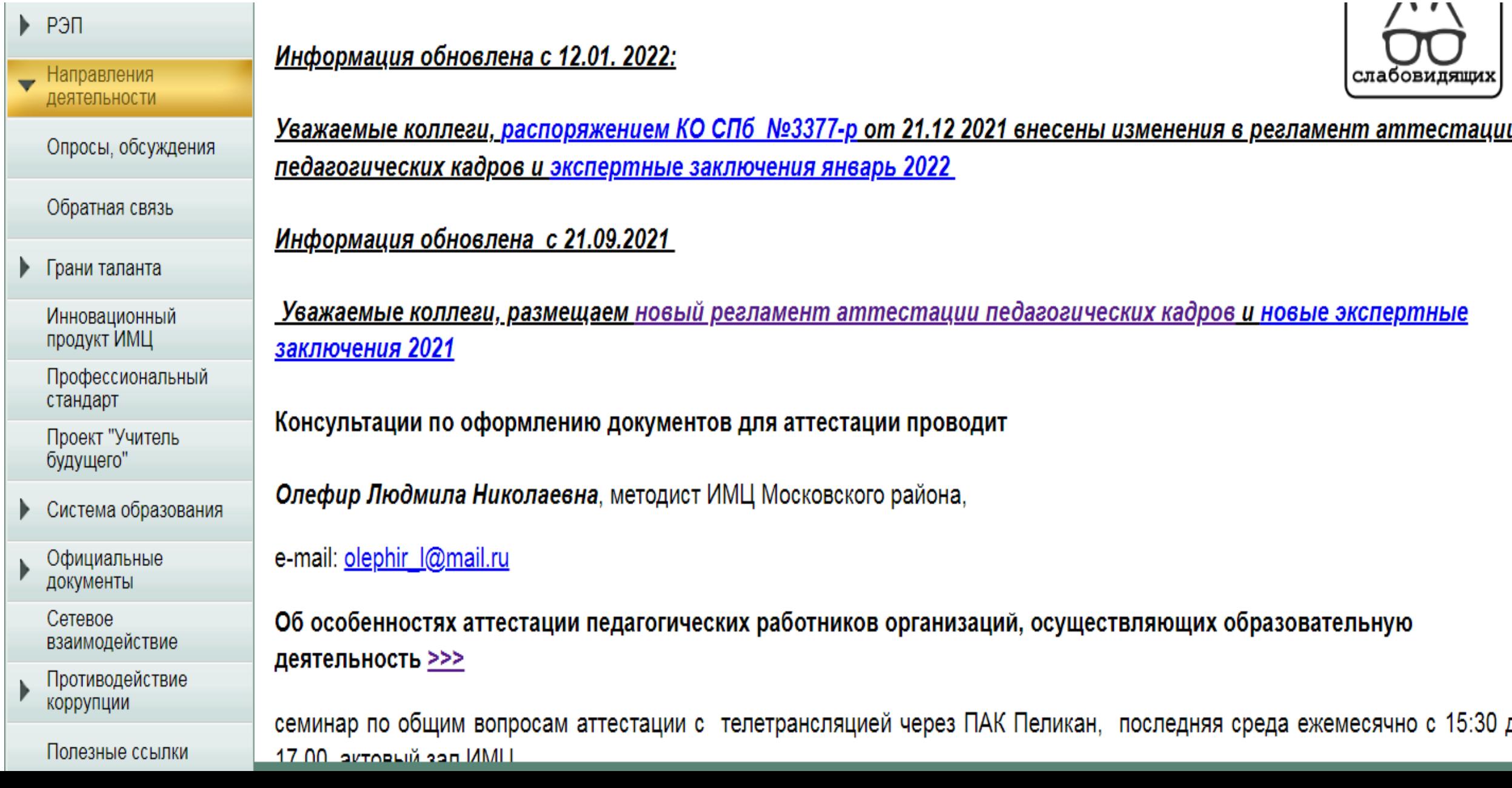

# Рекомендации к сбору папки:

- Если подаете несколько папок по разным должностям, то набор документов должен быть разный
- Если кладете документы из другого региона, района, школы, то они должны быть заверены синей печатью предыдущего руководителя.
- Если при переезде(переходе) Вы не заверили документы, то есть выход: Ваш предыдущий руководитель с официального сайта организации отправляет электронным способом документы, им заверенные, на официальный сайт Вашего нынешнего учреждения, и тогда нынешний руководитель может заверить эти документы своей печатью и подписью, а Вы в папку прикладываете скриншот страницы, где факт этого электронного отправления зафиксирован.
- В электронное портфолио кладете копии документов, заверенные синей печатью и подписью руководителя.
- Если при подаче заявления через сайт госуслуг Вы сделали техническую ошибку, то фиксируем для себя № обращения, потом пишем на бумажном листе заявление в Центр аттестации об отзыве вашего обращения №…. Подпись с расшифровкой, дата. И отправляем скан на сайт *[caim-oa@mail.ru](mailto:caim-oa@mail.ru).* Сделать отзыв на сайте госуслуг практически невозможно, поэтому не испытывайте терпение сайта.
- Затем можете снова возобновить попытки подать новое заявление на аттестацию

Индивидуальная папка оформляется в виде единого комплекта документов, включающего опись документов. Комплект документов должен быть прошит, пронумерован и подписан уполномоченным лицом организации, осуществляющей образовательную деятельность, подпись которого заверяется печатью образовательной организации (или заверен работодателем).

А) Отдельно от единого, прошитого и заверенного комплекта документов (в файлах) в индивидуальную папку вкладываются следующие документы:

- Титульный лист 1 экз.
- Копия описи документов 1 экз. (прошитая, пронумерованная, заверенная).
- Заявление (МФЦ или портал государственных услуг Сант-Петербурга).
- Экспертное заключение 1 экз. (с указанием ФИО, места работы и должности педагога). ٠

Б) Прошито и пронумеровано

- Титульный лист 1 экз.
- Оригинал описи документов 1 экз.
- Заверенная копия документа о предыдущей аттестации (при наличии категории).
- Документы индивидуальной папки (в соответствии с требованиями экспертного заключения)

С 02 февраля 2015 г. заявление на аттестацию подается ТОЛЬКО в Санкт-Петербургском государственном казенном учреждении «Многофункциональный центр предоставления государственных и муниципальных услуг» (далее - МФЦ). Адреса МФЦ на сайте www.gu.spb.ru/mfc/ или в приложении № 2 к Административному регламенту. График работы структурных подразделений МФЦ: ежедневно с 9:00 до 21:00 без выходных дней, кроме праздничных дней,

При подаче заявления на первую квалификационную категорию необходимо иметь при себе паспорт. При подаче заявления на высшую квалификационную категории необходимо иметь при себе паспорт и заверенную работодателем копию аттестационного листа предыдущей аттестации по данной должности.

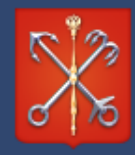

⋒

#### Комитет по образованию

Правительство Санкт-Петербурга

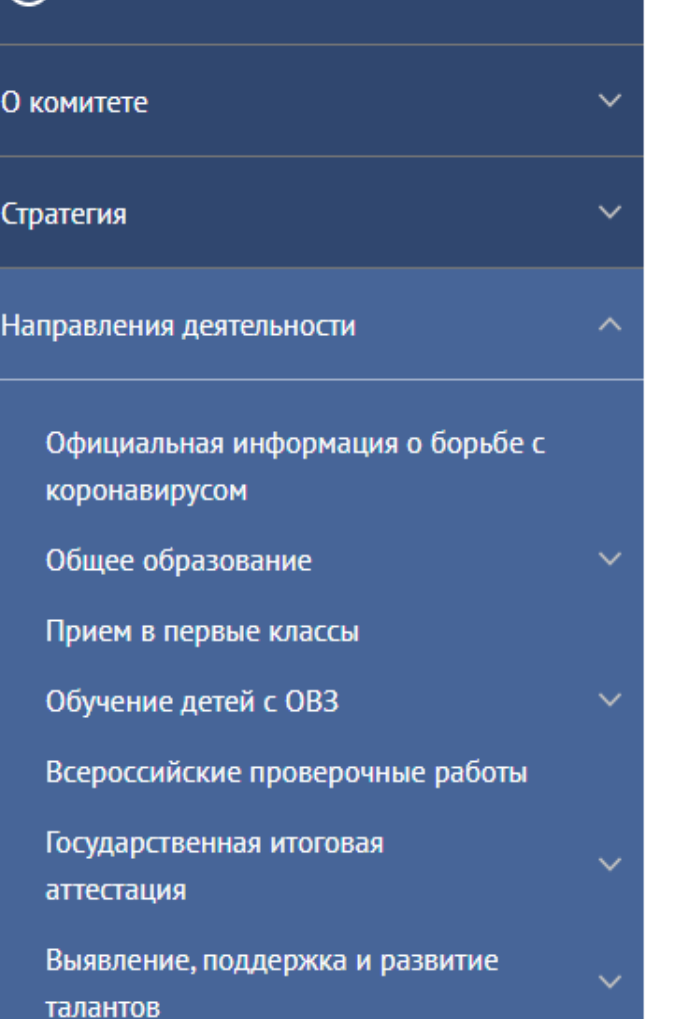

### Распоряжения Комитета по образованию "Об установлении квалификационных категорий"

поделиться: **WK f** 

PACIT

Документ: Распоряжение Комитета по образованию от 27.12.2021 № 3446-р Документ: Распоряжение Комитета по образованию от 02.12.2021 № 3199-р Документ: Распоряжение Комитета по образованию от 26.10.2021 № 2952-р Документ: Распоряжение Комитета по образованию от 28.09.2021 № 2719-р Документ: Распоряжение Комитета по образованию от 24.06.2021 № 1888-р Документ: Распоряжение Комитета по образованию от 25.05.2021 № 1559-р Документ: Распоряжение Комитета по образованию от 29.04.2021 № 1281-р Документ: Распоряжение Комитета по образованию от 29.03.2021 № 848-р Документ: Распоряжение Комитета по образованию от 26.02.2021 № 513-р Документ: Распоряжение Комитета по образованию от 27.01.2021 № 150-р Документ: Распоряжение Комитета по образованию от 22.12.2020 № 2481-р Документ: Распоряжение Комитета по образованию № 2248-р от 25.11.2020 Документ: Распоряжение Комитета по образованию № 2022-р от 28.10.2020 Документ: Распоряжение Комитета по образованию № 1821-р от 30.09.2020 Документ: Распоряжение Комитета по образованию № 1271-р от 25.06.2020 Документ: Распоряжение Комитета по образованию № 1196-р от 05.06.2020 Документ: Распоряжение Комитета по образованию № 1031-р от 27.04.2020 Документ: Распоряжение Комитета по образованию № 834-р от 25.03.2020  $\mu_{\text{M}}$  Neumer Pachangway is Komistate no obneceptive Nº 610-n of 05 03 2020

## Формирование

# электронного портфолио

### на портале государственных услуг

**<http://imc-mosk.ru/levoe-menyu/napravlenie-deyatelnosti/kadrovoe/attestacziya/novosti.html>**

**Новость от 24.09.2020**

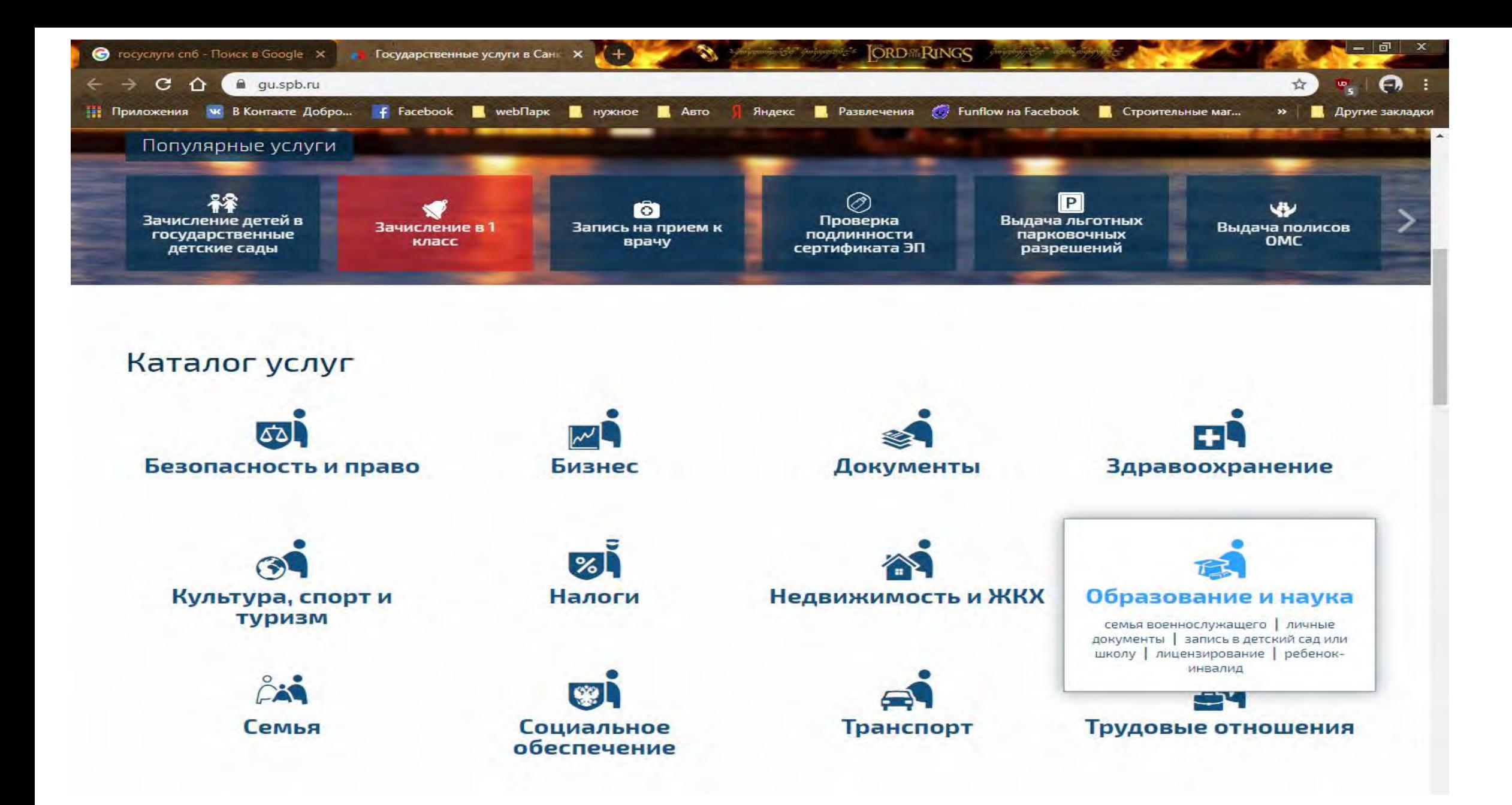

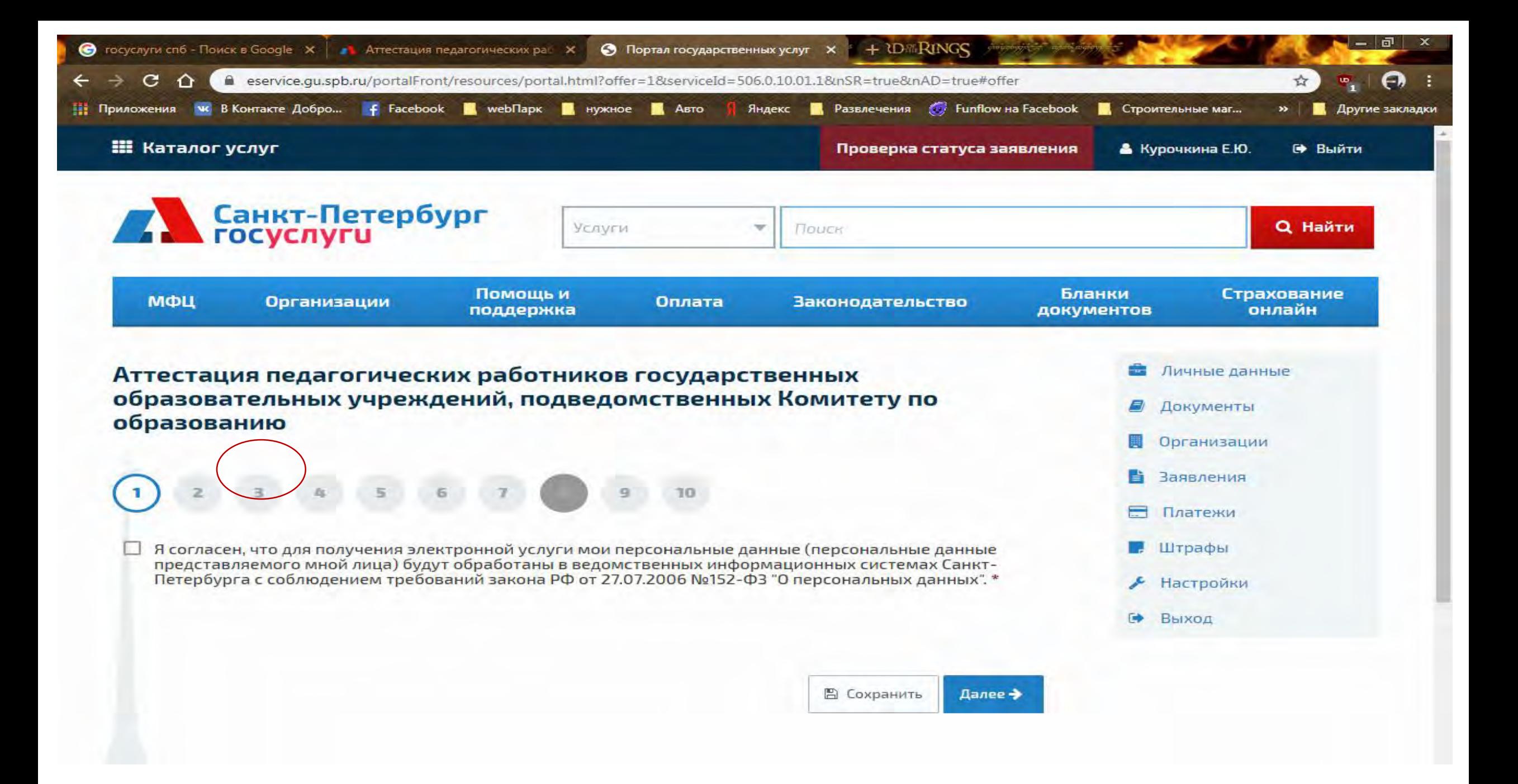

### [шаблон](http://imc-mosk.ru/files/attestacia/%D0%A8%D0%B0%D0%B1%D0%BB%D0%BE%D0%BD %D0%B4%D0%BB%D1%8F %D0%BF%D0%BE%D0%B4%D0%B3%D0%BE%D1%82%D0%BE%D0%B2%D0%BA%D0%B8 %D1%81%D0%BF%D1%80%D0%B0%D0%B2%D0%BA%D0%B8 %D0%BA %D0%BF.1.1..docx) и [пример справки к 1.1.](http://imc-mosk.ru/files/attestacia/%D1%81%D0%BF%D1%80%D0%B0%D0%B2%D0%BA%D0%B0 %D0%98%D0%A4%D0%9A (%D0%92 %D0%BF%D0%BE%D1%80%D1%82%D1%84%D0%BE%D0%BB%D0%B8%D0%BE %D0%BA %D0%BF.1.1).docx) экспертных

## заключений форма 3

http://imc-mosk.ru/levoe-menyu/napravleniedeyatelnosti/kadrovoe/attestacziya/novosti.html

21.12.2017 Распоряжением КО №3962-р внесены изменения в регламент по аттестации педагогических работников СПб. Их действие начнется с 01.03.2018 г. Презентация ЦАРО. О НСУР (О национальной системе учительского роста) презентация.

Уважаемые педагоги ДОУ, размещаю разработанные методистами Фрунзенского района, экспертами ЦАРО шаблон и пример справки к 1.1. экспертных заключений

21.12.2017 протокол заседания аттестационной комиссии. Распоряжение Комитета по образованию №404-р от 26.12.2017

23.11.2017 <mark>протокол</mark> заседания аттестационной комиссии. Распоряжение Комитета по образованию <u>№3719-р</u> от 04.12.2017г.

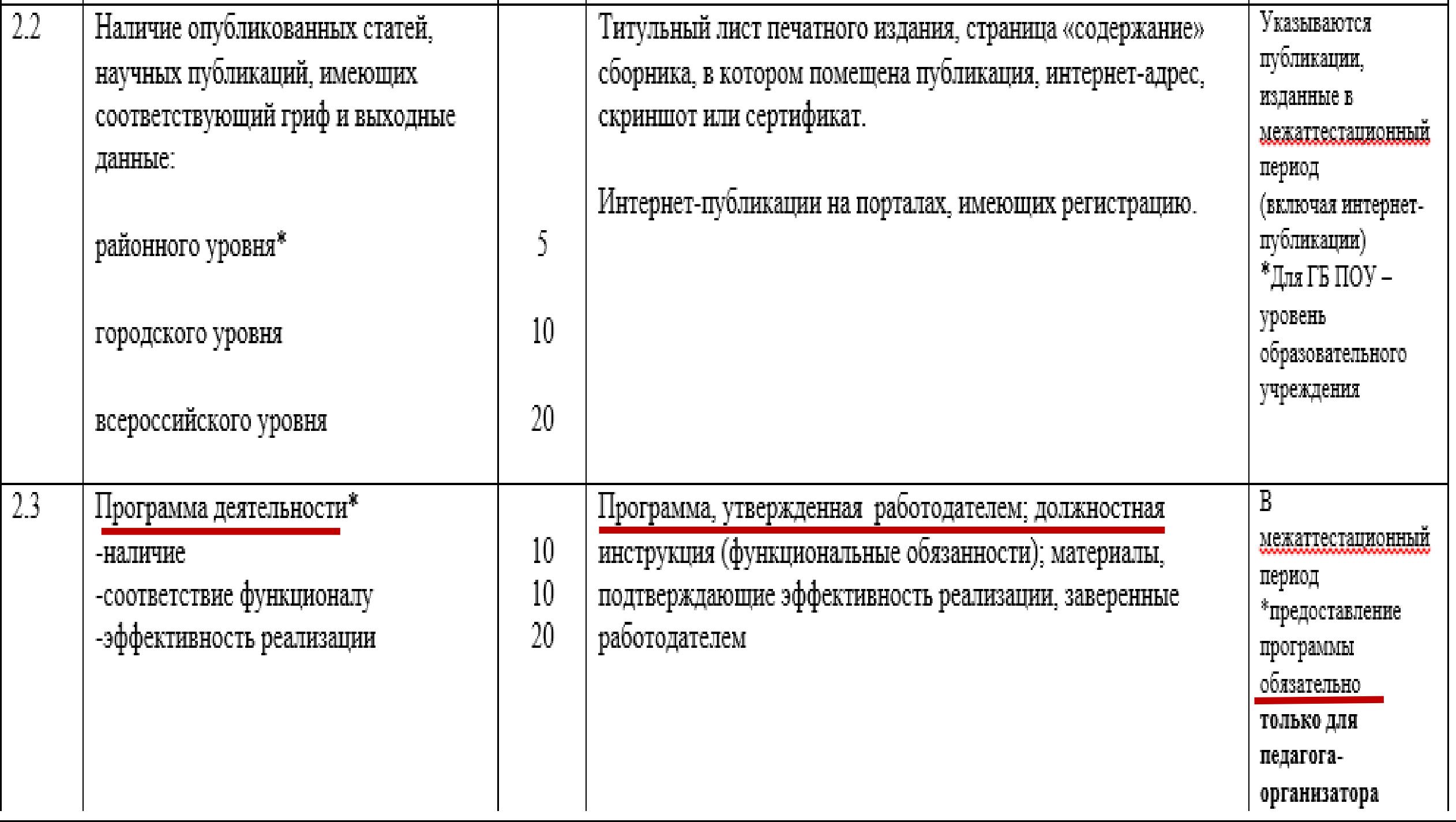

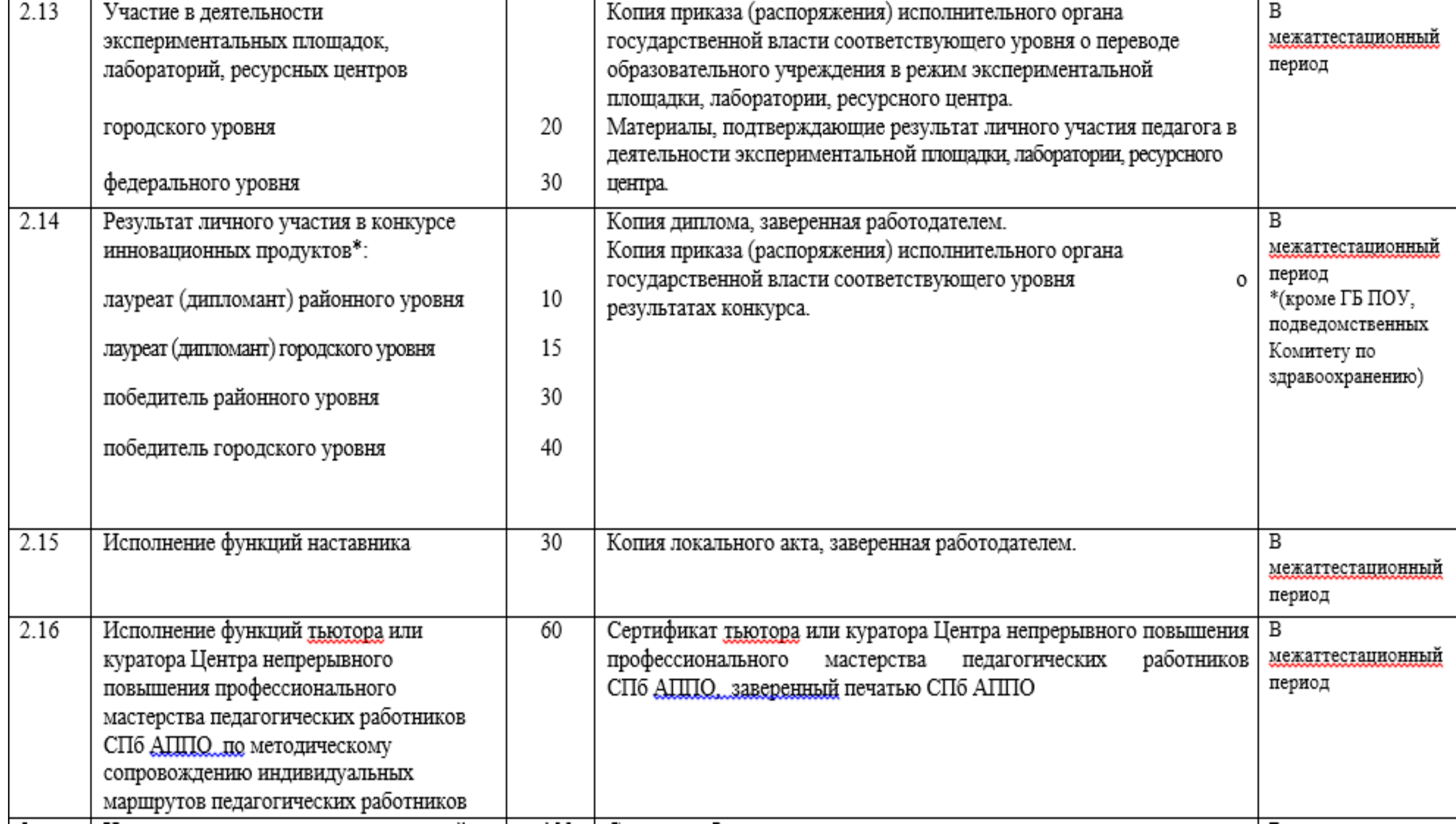

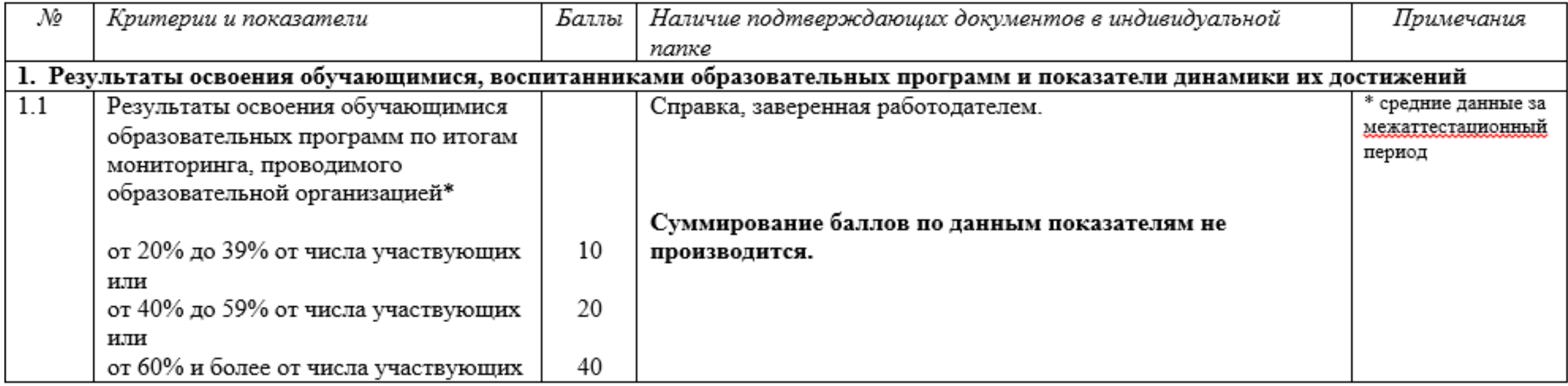

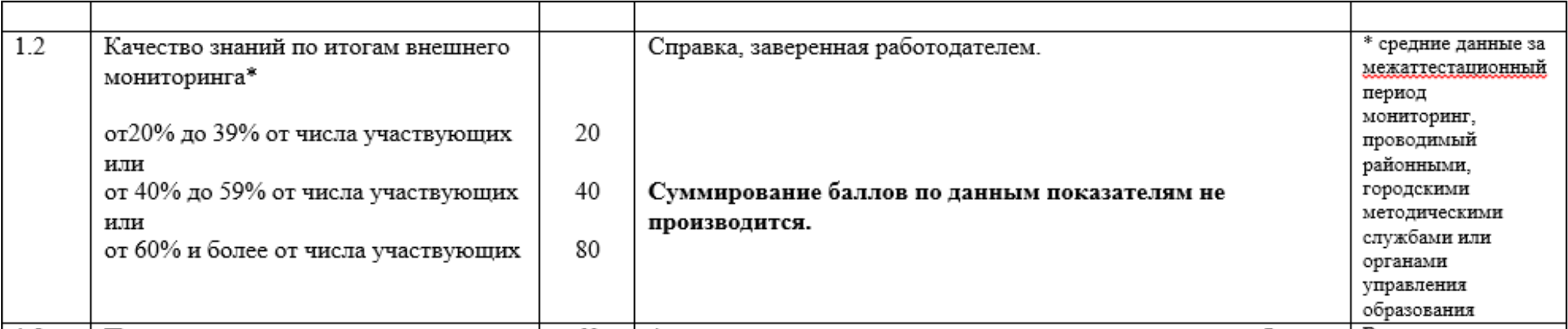

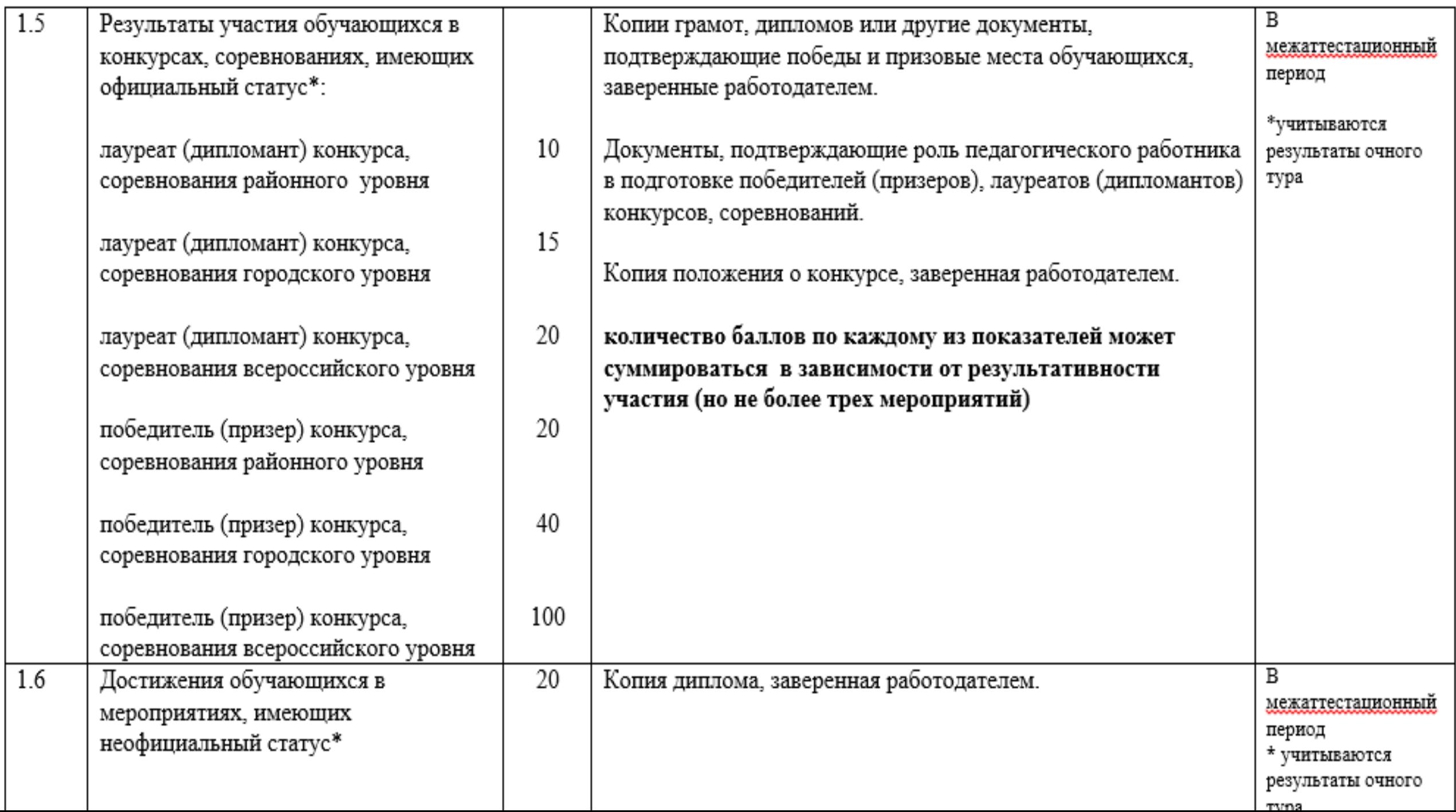

Комитет по образованию No 2511-o/19 nt 29 08 2019

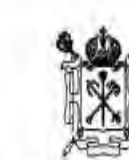

1432020/2019-34972(1)

OKY# 02512218

 $2511 - P$ 

ПРАВИТЕЛЬСТВО САНКТ-ПЕТЕРБУРГА КОМИТЕТ ПО ОБРАЗОВАНИЮ **РАСПОРЯЖЕНИЕ** 

#### $28.08.2018$

**O**<sup>6</sup> утверждении перечня регнональных олимпиад и иных конкурсных мероприятий интеллектуальной направленности для школьников на 2019/20 учебный год

В целях исполнения пункта 2 распоряжения Комитета по образованию от 15.03.2017 № 851-р «Об утверждении порядка проведения региональных олимпиад и иных конкурсных мероприятий интеллектуальной направленности для школьников»

1. Утвердить перечень региональных олимпиад и иных конкурсных мероприятий интеллектуальной направленности для школьников на 2019/20 учебный год (далее -Олимпиады) согласно приложению к настоящему распоряжению.

2. Администрациям районов Санкт-Петербурга рекомендовать руководителям общеобразовательных учреждений информировать обучающихся и их родителей (законных представителей) об Олимпиадах.

|| Церечень региональных олимпиад и иных конкурсных мероприятий

интеллектуальной направленности для школьников

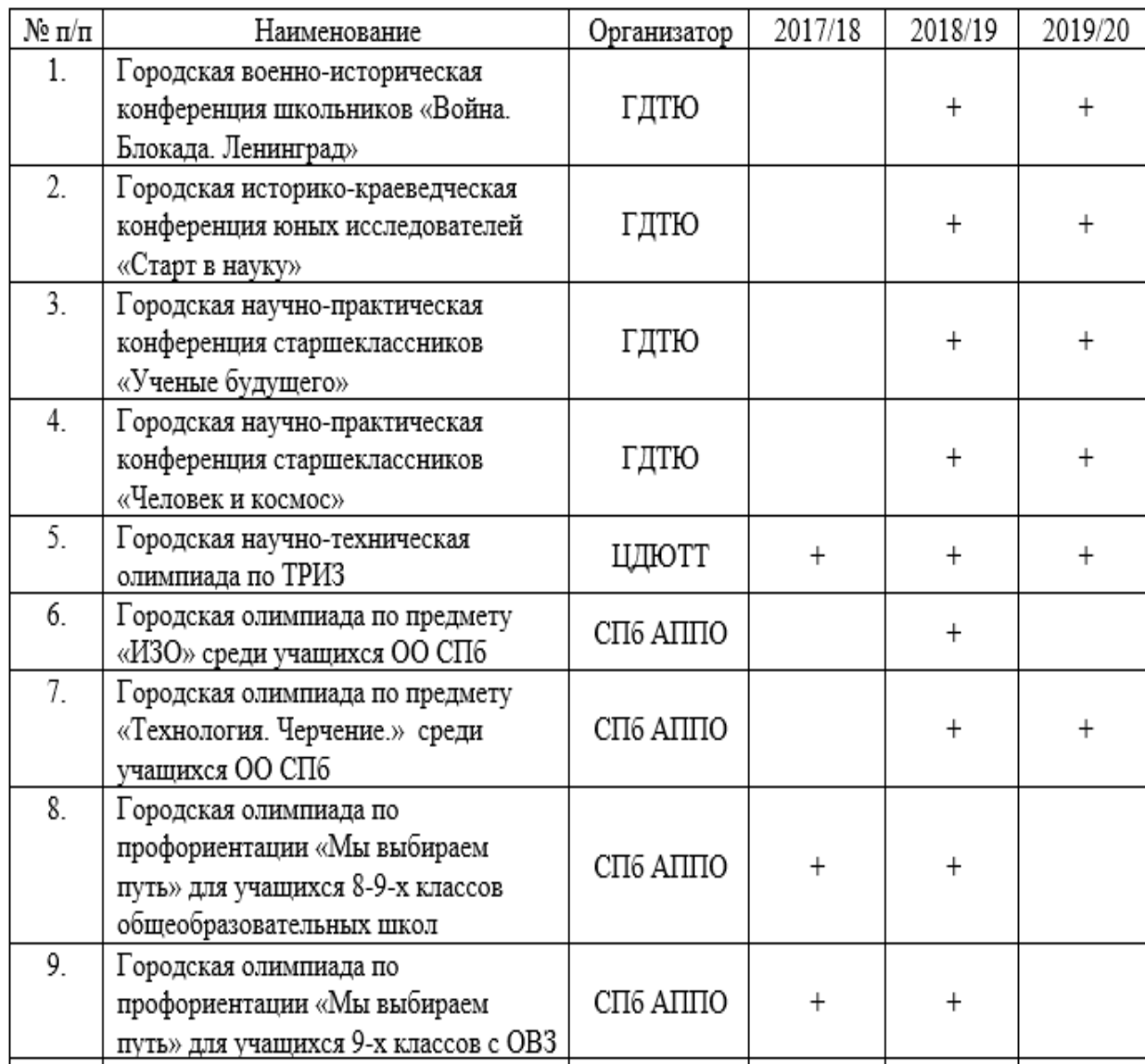

http://imc.tumos.gov.spb.ru/files/SMI/%D0%9F%D0%B5%D1%80%D0%B5%D1%87%D0%B5%D0%BD%D1%8C%20%D1%80 %D0%B5%D0%B3%202019-2020-%D0%9A%D0%9E.pdf

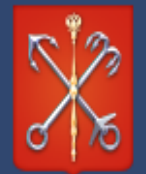

#### Комитет по образованию

Правительство Санкт-Петербурга

 $\odot$ 

 $\checkmark$ О комитете Стратегия Направления деятельности  $\checkmark$ Образовательные учреждения

Дополнительное образование

Учреждения городского подчинения

Учреждения дополнительного лбаээлеэция цэхллашиаса в валации Главная / Образовательные учреждения / Дополнительное образование / Реестр региональных мероприятий и конкурсов в сфере воспитания и дополнительного образования Санкт-Петербурга

### Реестр региональных мероприятий и конкурсов в сфере воспитания и дополнительного образования Санкт-Петербурга

поделиться: **МК Г У** РАС

Документ: Региональные мероприятия для педагогических работников на 2021-2022 учебный год

Документ: Реестр региональных конкурсов и фестивалей в сфере воспитания и дополнительного образования Санкт-Петербурга на 2021-2022 учебный год

Документ: Перечень заявок на включение мероприятия в реестр региональных мероприятий и конкурсов в сфере воспитания и дополнительного образования Санкт-Петербурга на 2021-2022 учебный год

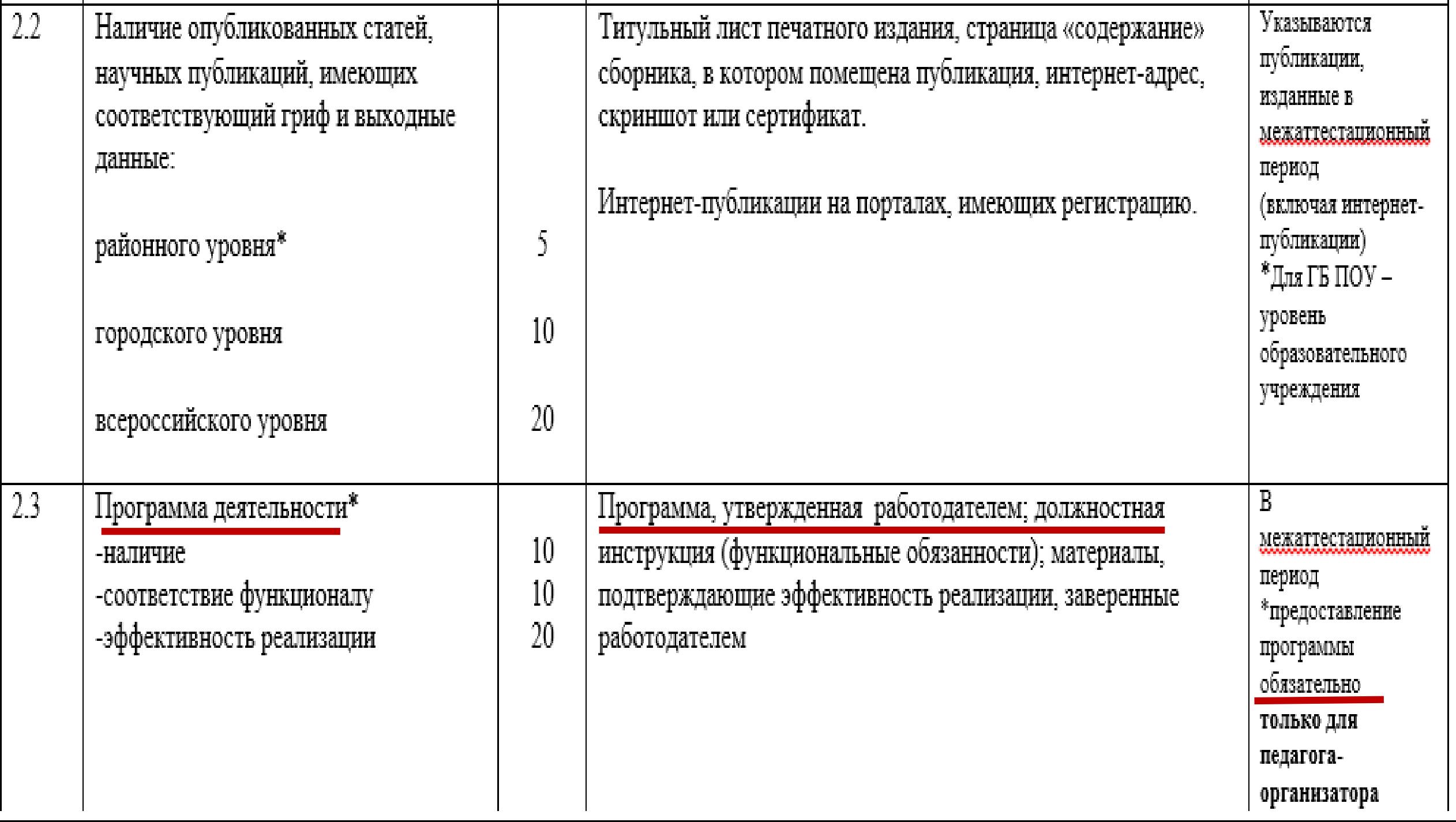

# Успешной аттестации!

Olephir | @mail.ru

89522105745